# **UNIVERSIDAD DE CÓRDOBA CÓDIGO:**

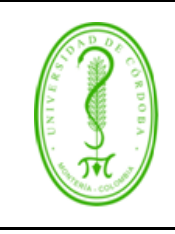

#### **PLAN DE CURSO**

## **1. INFORMACIÓN BÁSICA**

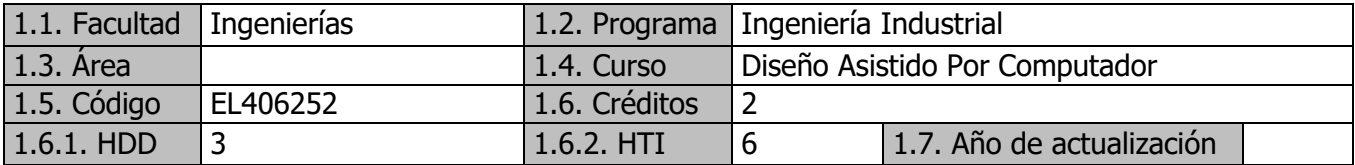

# **2. JUSTIFICACIÓN**

Es importante que el estudiante al finalizar la carrera conozca, entienda y maneje no solo los procesos administrativos sino también los procesos de manufactura, en donde tendrá la posibilidad de enfrentarse al diseño de productos y es allí en la primera fase de este proceso en donde se hace presente el diseño asistido por computadora pues es conocido que en la industria éste se convierte en un medio de comunicación, lo que ha conllevado a que se conozca con el nombre de "CAD". Así mismo, el diseño asistido por computadora mejora la fabricación, desarrollo y diseño de los productos con la ayuda de la computadora, además aumenta la producción, y la precisión con la que se fabrican los productos, a que si los hiciera solamente el hombre.

### **3. PROPÓSITOS DE FORMACIÓN**

- Elaborar dibujos de Ingeniería en donde se apliquen las normas vigentes.
- Adquirir destreza en el manejo de softwares de diseño asistido por computadora.
- Elaborar representaciones gráficas simulando diseño de productos en manufactura.
- Utilizar el diseño asistido por computadora como herramienta para el montaje de herramientas y máquinas.

#### **4. COMPETENCIAS**

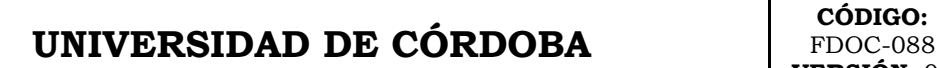

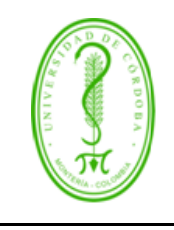

#### **PLAN DE CURSO**

FDOC-088 **VERSIÓN:** 02 **EMISIÓN:** 22/03/2019 **PÁGINA** 2 **DE** 5

#### **4.1.Específicas**

- Conocer el entorno del software AutoCAD.
- Aplicar las diferentes normas requeridas en Diseño.
- Aprender a realizar diferentes figuras y planos en 2D
- Interpretar e identificar las vistas de un sólido y viceversa
- Aplicar las normas de Acotamiento.

#### **4.2.Transversales**

Clases magistrales, conferencias, talleres, mesas redondas, foros, prácticas y laboratorios, tutorías, trabajo de campo y otros

#### **5. CONTENIDOS**

# **UNIVERSIDAD DE CÓRDOBA CÓDIGO:**

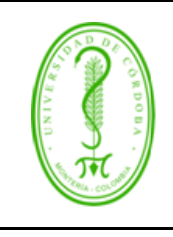

#### FDOC-088 **VERSIÓN:** 02 **EMISIÓN:** 22/03/2019 **PÁGINA** 3 **DE** 5

### **PLAN DE CURSO**

Generalidades

- Introducción al Software AutoCAD
- Reconocimiento Del Entorno De La Interfaz
- Creación de entidades
- Modificación de entidades

Entorno de trabajo

- Líneas de órdenes
- Menús desplegables
- Barra de Herramientas
- Introducción de datos
	- Coordenadas
	- Órdenes básicas de dibujo
	- Órdenes básicas de edición
	- Órdenes básicas de consulta
	- Bloques

Gestión y utilización de capas

• Crear y editar capas

Dibujo en 2D

- Creación de dibujos y figuras geométricas
- Creación de planos arquitectónicos en planta

#### Acotación del dibujo

- Líneas y flechas
- Texto
- Unidades principales
- Ajustar
- Dibujo en 3D
	- Creación de dibujos y figuras geométricas en 3D
	- Creación de Solidos
	- Creación de Planos arquitectónicos en 3D

Impresión del dibujo

• Renderización

# **UNIVERSIDAD DE CÓRDOBA** CÓDIGO:

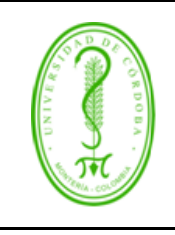

#### **PLAN DE CURSO**

FDOC-088 **VERSIÓN:** 02 **EMISIÓN:** 22/03/2019 **PÁGINA** 4 **DE** 5

# **6. ESTRATEGIAS METODOLÓGICAS**

La metodología de este curso se centra en el trabajo de docencia directa y en el trabajo independiente realizado por el estudiante.

El curso se desarrollará de la siguiente manera:

- Docencia Directa: Clases magistrales, conferencias, talleres, mesas redondas, foros, prácticas y laboratorios, tutorías, trabajo de campo y otros.
- El trabajo independiente del estudiante: Lecturas, realización de talleres, solución de problemas, preparación de exposiciones, elaboración de informes de prácticas y laboratorios, redacción de informes y ensayos, realización de investigaciones, revisión bibliográfica y otros.

# **7. ACTIVIDADES Y PRÁCTICAS**

Se realizan ejercicios prácticos en la sala de simulación perteneciente a la facultad de ingenierías la cual está dotada con equipos de cómputo, video vean y televisores para proyectar. Estos ejercicios son diseñados con el fin de hacer uso de todas las herramientas en el desarrollo de temas del contenido programático de la asignatura.

# **UNIVERSIDAD DE CÓRDOBA CÓDIGO:** FDOC-088

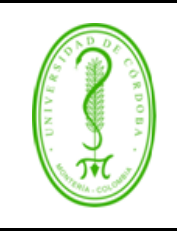

# **PLAN DE CURSO**

FDOC-088 **VERSIÓN:** 02 **EMISIÓN:** 22/03/2019 **PÁGINA** 5 **DE** 5

## **8. CRITERIOS DE EVALUACIÓN PARA EL DESARROLLO DE COMPETENCIAS**

De acuerdo con el reglamento estudiantil vigente en la Universidad de Córdoba, cada nota parcial se obtendrá de la siguiente manera:

- Trabajo independiente del estudiante 40%
- Examen escrito parcial 30%
- Examen escrito final 30 %

## **9. BIBLIOGRAFÍA**

- TÁMEZ, Elías. Dibujo Técnico. Ed. Limusa
- ELYS, JOHN. Fundamentos Diseño Asistido Por Ordenador (CAD)
- PEREZ, Carlos. Curso de iniciación AutoCAD
- STALIN, Joseph. Manual de AutoCAD 2D y 3D